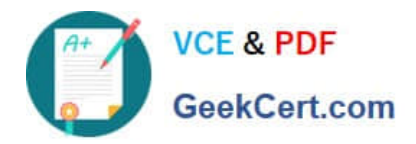

# **220-010Q&As**

### VCE Vblock Systems Administration Exam

## **Pass VCE 220-010 Exam with 100% Guarantee**

Free Download Real Questions & Answers **PDF** and **VCE** file from:

**https://www.geekcert.com/220-010.html**

100% Passing Guarantee 100% Money Back Assurance

Following Questions and Answers are all new published by VCE Official Exam Center

**C** Instant Download After Purchase

**83 100% Money Back Guarantee** 

- 365 Days Free Update
- 800,000+ Satisfied Customers

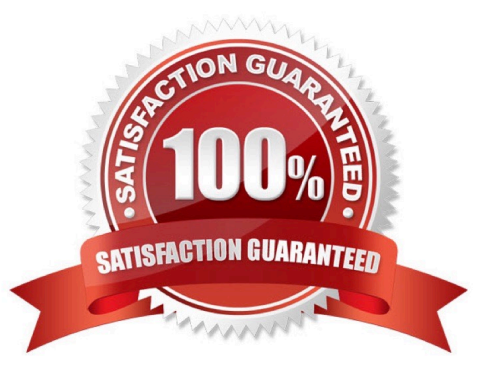

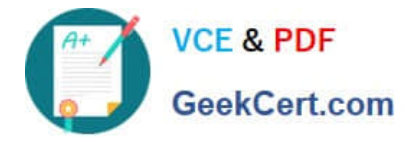

#### **QUESTION 1**

Which vSphere feature would be used to move a virtual machine\\'s back-end files to a different data store?

A. DRS B. FT C. Storage vMotion D. HA Correct Answer: C

#### **QUESTION 2**

What is the result of using the same VLAN ID for both a VLAN and an FCoE VLAN in a VSAN?

A. All traffic is automatically forced to 10 GbE speed and jumbo frames enabled.

B. A critical fault will be created with traffic disruption for all vNICs and uplink ports using that VLAN.

C. A warning fault will be created with performance degradation within the VLAN.

D. FCoE traffic will be forced down to the speed and frame size set on the vNICs

Correct Answer: B

#### **QUESTION 3**

A test group no longer needs test resources allocated within the Vblock® System 340. You decommission the resources and delete their specific VLAN on the Nexus 5548 switch. What happens to the ports associated to that VLAN?

- A. The ports are up but suspended.
- B. The ports continue to forward traffic.
- C. The ports are shut down and no traffic flows.
- D. The system deletes all the VLAN-to-port mapping for that VLAN.

Correct Answer: C

#### **QUESTION 4**

You are adding an NFS volume to an ESXi host.

Which two steps are required to accomplish this task? (Choose two)

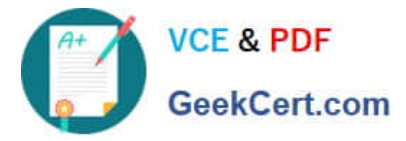

- A. Assign a VLAN to the vmkernel interface.
- B. Create a network label to identify the connection.
- C. Choose the NFS folder name in the format /vol/mounts/datastore1.
- D. Choose Network File System as the storage type.

Correct Answer: CD

#### **QUESTION 5**

After a power failure, the Fabric Interconnects have lost their configuration and must be restored from a previous UCS backup operation.

Which type of configuration would be used to resolve this problem?

- A. System configuration
- B. Logical configuration
- C. All configuration
- D. Full state
- Correct Answer: D

[220-010 PDF Dumps](https://www.geekcert.com/220-010.html) [220-010 Practice Test](https://www.geekcert.com/220-010.html) [220-010 Braindumps](https://www.geekcert.com/220-010.html)